## PU1025

## Восстановление программы Рутокен Диск после ошибки CKR\_DEVICE\_ERROR

После форматирования устройства Рутокен ЭЦП Flash с программой "Рутокен Диск", через "Панель управления Рутокен", при запуске программы "Рутокен Диск" возникает ошибка CKR\_DEVICE\_ERROR.

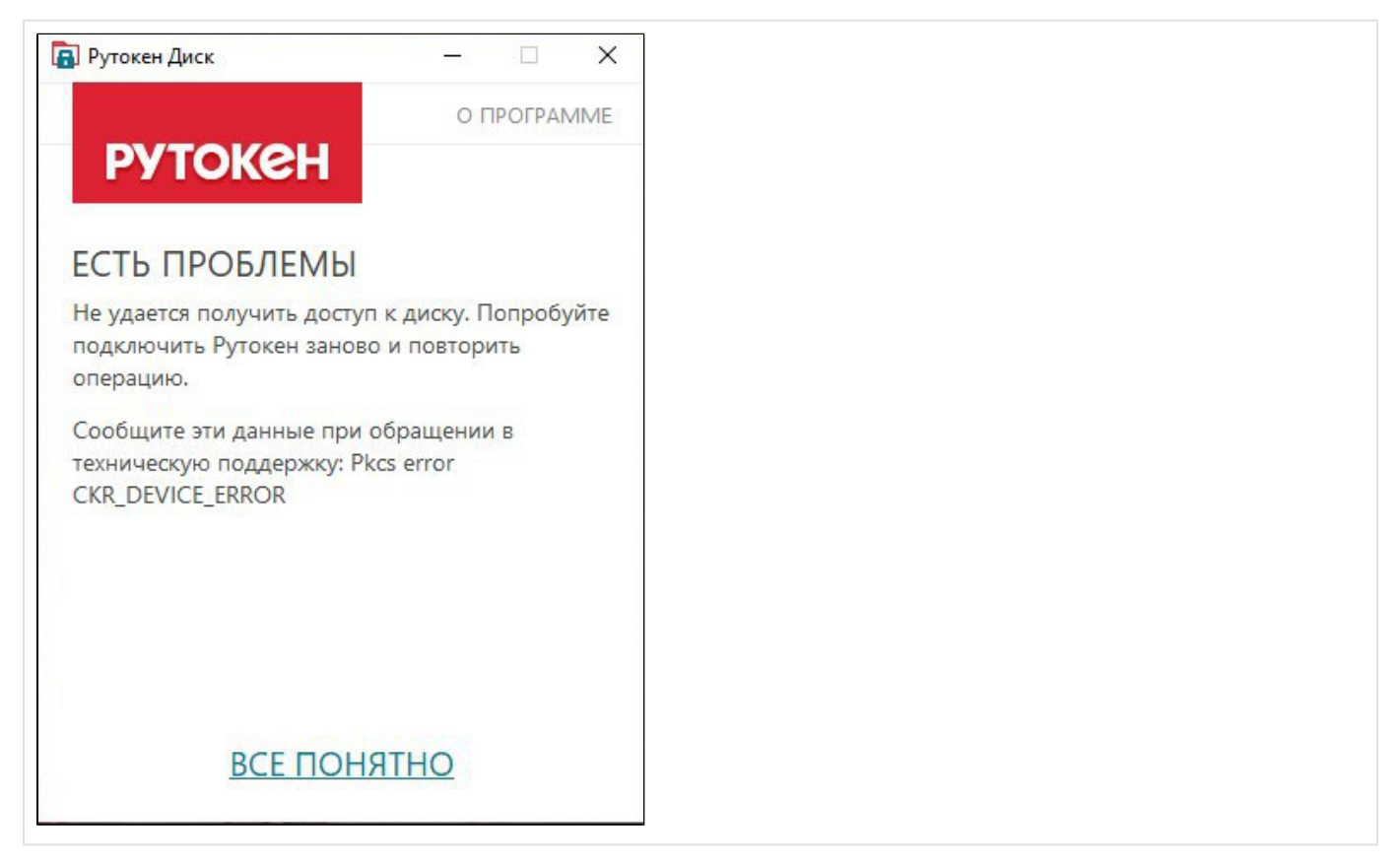

Обратитесь в нашу [службу технической поддержки.](https://www.rutoken.ru/support/feedback/) Мы подключимся удаленно и поможем восстановить доступ к "Рутокен Диску".